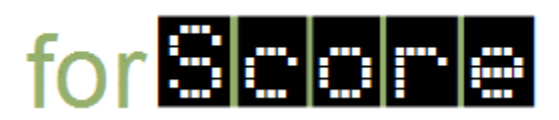

## **Tasks**

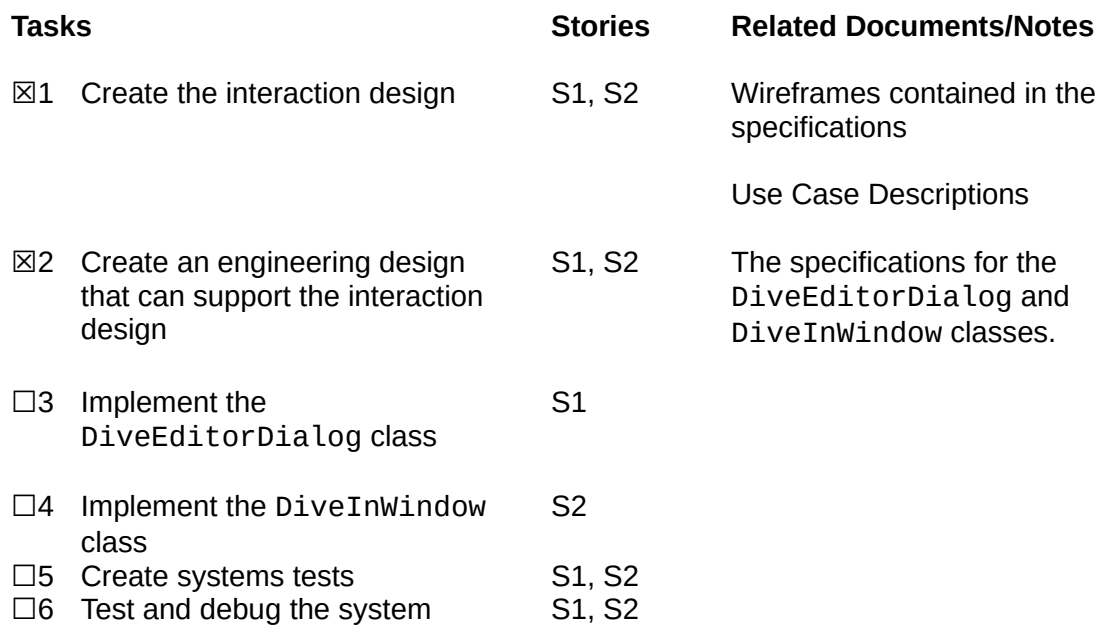